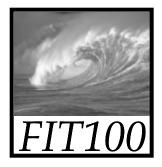

# Searching the WWW

Locating the right information on the WWW requires effort

© 2004 Lawrence Snyder

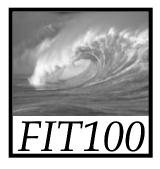

# Looking In the Right Place

Google is not the first place to look

- Go directly to a site -- <u>www.irs.gov</u>
   Guessing a site's URL is often very easy, making it a fast way to find information
- Go to right site -- dictionary.cambridge.org
- Go to the library -- www.lib.washington.edu
- Go for the kind of information you want --<u>www.npr.org</u>

Ask, "What site provides this information?"

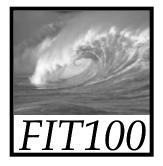

## Search Engines

No one controls what's published on the WWW ... it is totally decentralized To find out, *search engines crawl* Web \* Two parts

- Crawler visits Web pages building an *index* of the content (stored in a database)
- Query processor checks user requests against the index, reports on known pages

Only a fraction of the Web's content is crawled

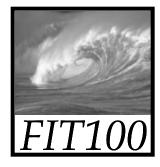

## Google Advanced

| Go                      | Advanced Search Tips   All About Google Advanced Search                                                              |   |
|-------------------------|----------------------------------------------------------------------------------------------------|---|
| Find results            | with all of the words 10 results Google Search   with the exact phrase    with any of the words    without the words |   |
| Language<br>File Format | Return pages written in     any language       Only I return results of the file format     any format               |   |
| Date                    | Return web pages updated in the anytime                                                                              |   |
| Occurrences             | Return results where my terms occur anywhere in the page                                                             |   |
| Domains                 | Only return results from the site or domain e.g. google.com, .org More info                                          |   |
| SafeSearch              | No filtering C Filter using <u>SafeSearch</u>                                                                        | 1 |

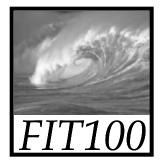

#### **Boolean Queries**

Search Engine words are independent

Search for ► Mona Lisa

\* Words don't have to occur together

 To be explicit about occurrences use Boolean queries and quotes

 Logical Operators: AND, OR, NOT monet AND water AND lilies
 "van gogh" OR gauguin
 vermeer AND girl AND NOT pearl

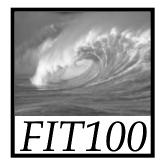

#### Demonstration

- Google Images
   \* monet AND water AND lilies
  - \* "van gogh" OR gauguin
  - \* vermeer AND girl AND NOT pearl

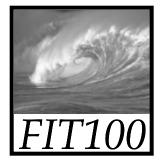

#### Queries

Searching strategies ...

- \* Limit by top level domains or format
- \* Find terms most specific to topic
- \* Look elsewhere for key words, e.g. bio
- \* Use exact phrase only when universal
- \* If too many hits, re-query
- \* "Search within results" using "-"

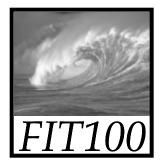

#### Queries

- Once found, ask if site is best source
   \* How authoritative is it?
  - \* Can you believe it?
  - \* How crucial is it that the information be true?
    - Cancer cure for Gramma
    - Hikes around Seattle

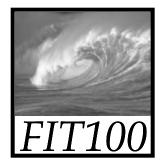

## Truth on the Web

- Much Web information is wrong
- Using the Web effectively means recognizing quality information
  - Information from reliable organizations is usually preferred -- check out ownership
  - Look for accuracy, currency, ...
  - Follow links to verify that the content supports the original page

Best: Locate independent verification

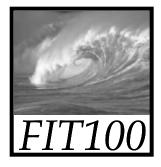

#### A Bogus Site

#### The Burmese Mountain Dog

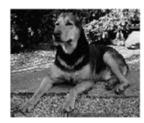

Burmese Mountain Dog Guarding

Gawdawpalin Temple

The **Burmese Mountain Dog** is a medium sized, muscular dog originally bred in Burma (Myanmar) to guard Buddhist temples. It was bred to guard the temples, and keep the temples free of rodents and beggars. It is also known as the Burmese Temple Dog. In 1954, a group of <u>Burmese Opium Lords</u> set up a standard for the **Burmese Mountain Dog** which has remained virtually unchanged ever since. The Burmese Mountain Dog Club of America was established in 1985 to foster the breed in the United States and the world.

So you want to own a Burmese Mountain Dog?

- The Burmese Mountain Dog is a breed of dog able to guard, ferret small game, and protect property.
- The Burmese Mountain Dogs are remarkably clean dogs. They are easy to keep as they are rarely noisy or

#### http://www.burmesemountaindog.org/

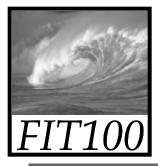

## A Bogus Site

#### Attention Students: Try our MLK Pop Quiz

Martin Luther King, Jr.

#### A True Historical Examination

That night King retired to his room at the Willard Hotel. There FBI bugs reportedly picked up 14 hours of party chatter, the clinking of glasses and the sounds of illicit sex - including King's cries of "I'm f--ing for God" and "I'm not a Negro tonight!"

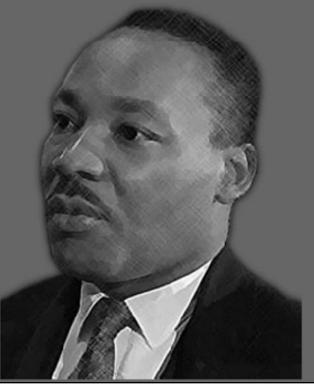

Historical Writings Essays, Sermons, Speeches & More

Truth About King Who He Fought and Fought For

Death of the Dream The Day King Was Shot

The King Holiday Bring the Dream to Life

Civil Rights Library History of People and Events

Jews & Civil Rights Who Led The Civil Rights Movement

Suggested Books

Newsweek Magazine January 19, 1998

http://www.MartinLutherKing.org

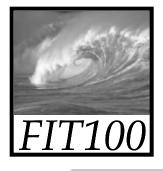

#### True Site, Bogus Implication

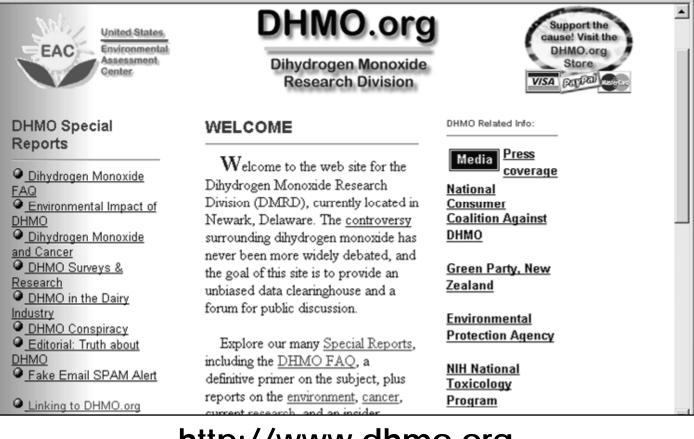

#### http://www.dhmo.org

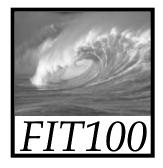

#### April Fool's Prank Site

"The US National Institutes of Health is to crack down on scientists 'brain doping' with performance-enhancing drugs such as Provigil and Ritalin, a press release declared last week. The release, brainchild of evolutionary biologist Jonathan Eisen of the University of California, Davis, turned out to be an April Fools' prank. And the World Anti-Brain Doping Authority website that it linked to was likewise fake."

-*Nature* magazine

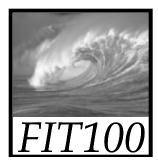

#### April Fool's Prank site

#### World Anti-Brain Doping Authority (WABDA)

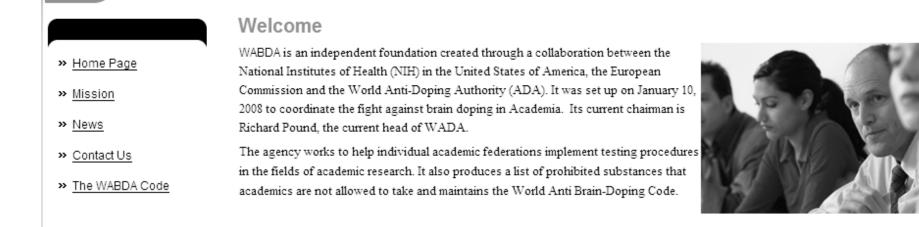

Copyright 2008. WABDA - World Anti Brain-Doping Agency. All rights reserved.

http://wabda.org/Home\_Page.html

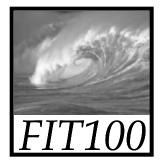

## Unit I Project

Create a bogus (fictitious) Web page

- To appreciate how easy it is to fake "quality" info you will build a bogus Web page
  - Modify photograph, changing its meaning
  - Write misleading text
  - Add "authenticity" links, fake credentials ...

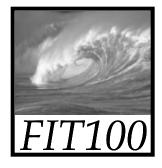

### Unit I Project

- \* Your page should look as legitimate as possible, but contain false information
- A site visitor should start out believing your site, but by the time they finish reading, they should realize that it's a hoax
- \* Forget subtlety!

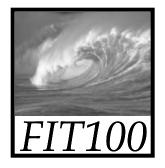

### Turn In Steps

- Publish your page by uploading to the Web server
- copy your Project1A files into a Project1B folder
- Submit your Word or .txt with project URL in Catalyst Collect It
- Do not touch anything in your 1A folder after the deadline
   We will check
  - \* So the TAs can grade it

We will check the timestamps